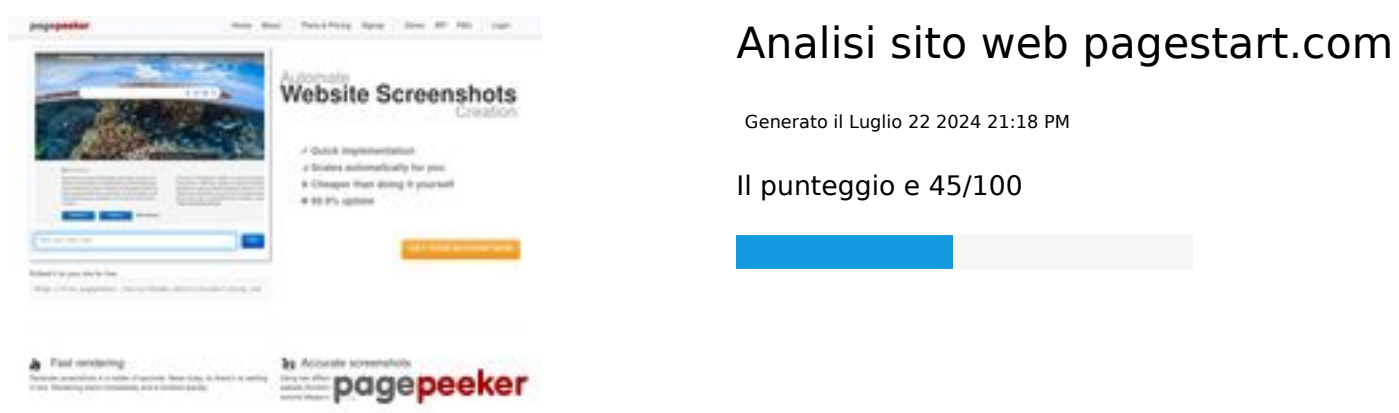

# **SEO Content**

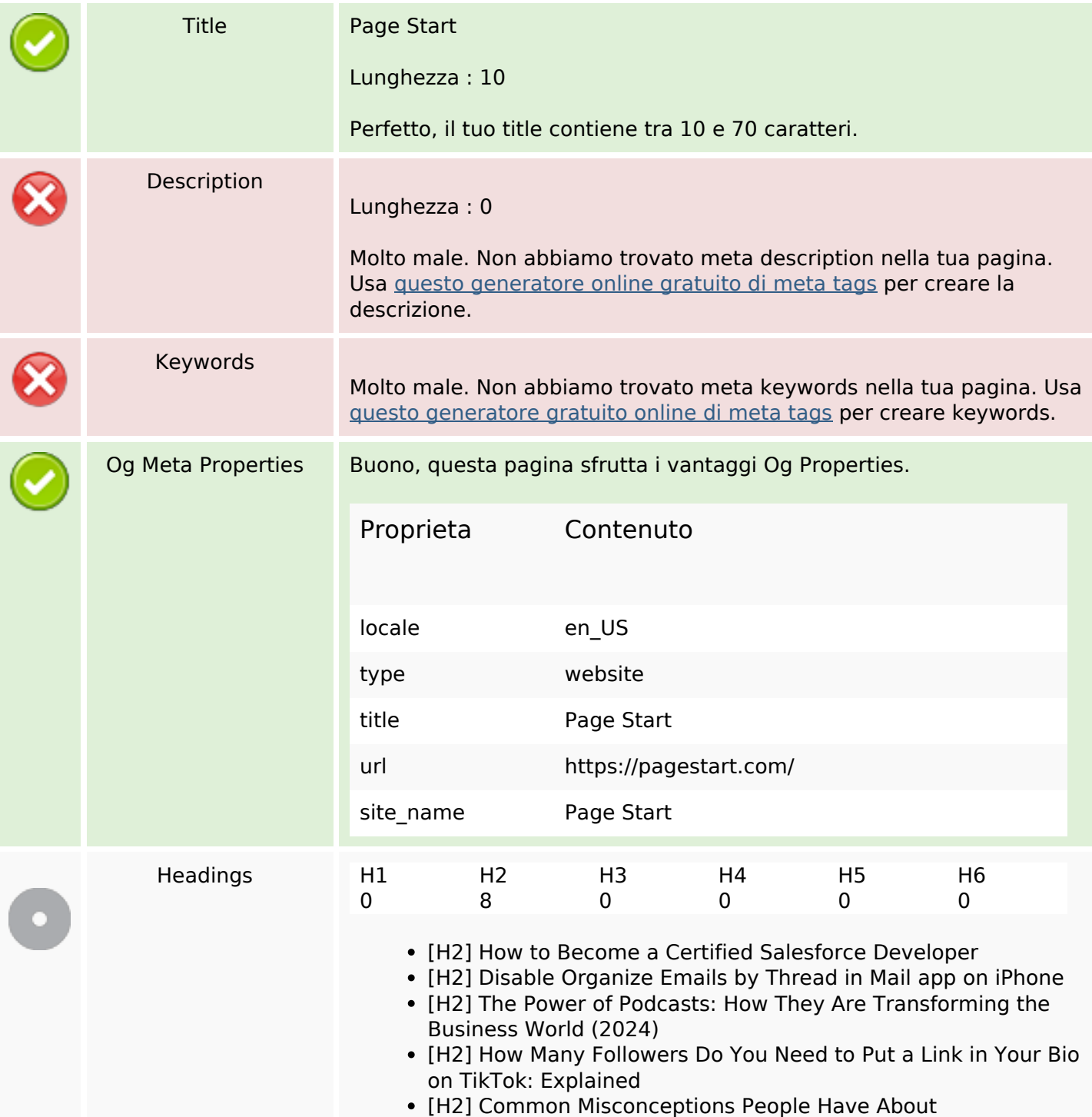

## **SEO Content**

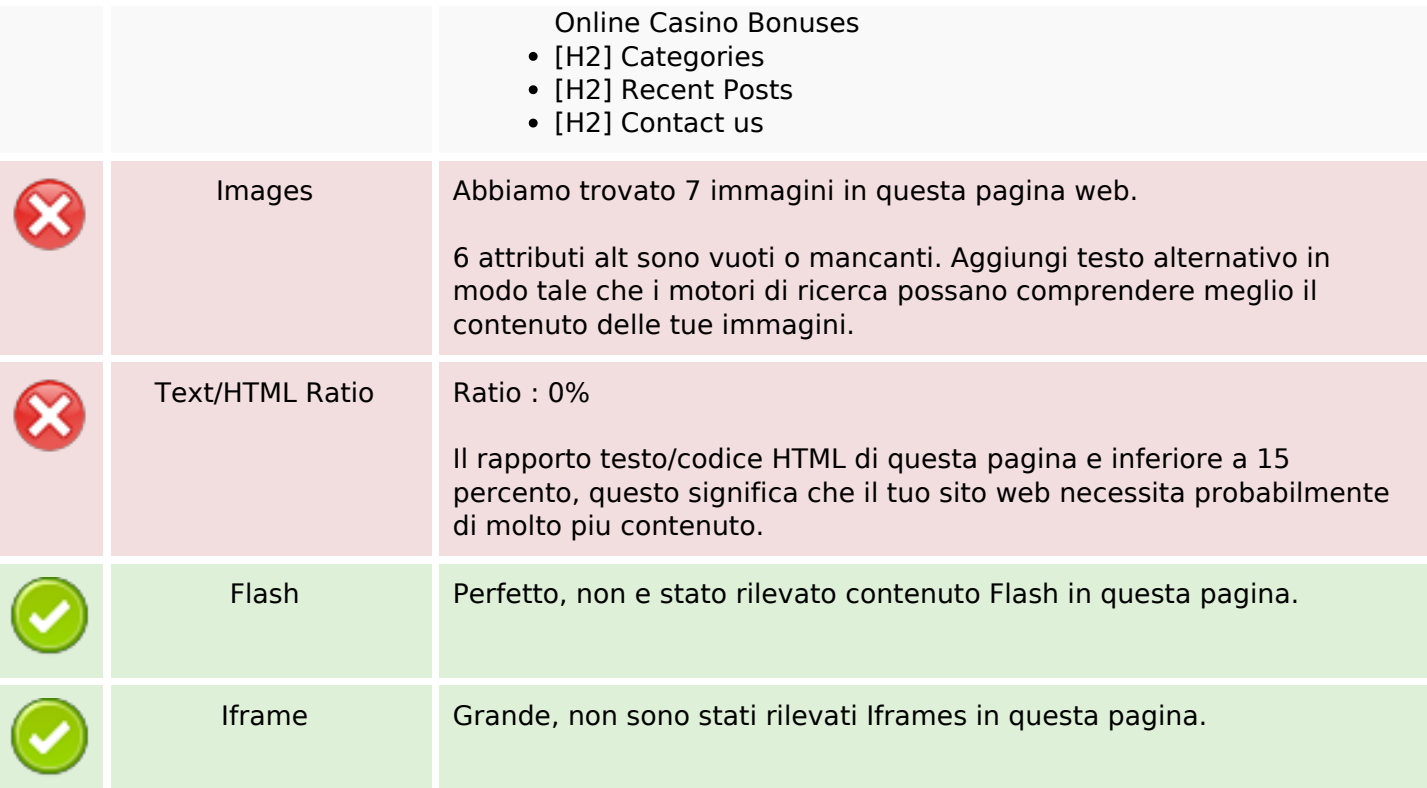

# **SEO Links**

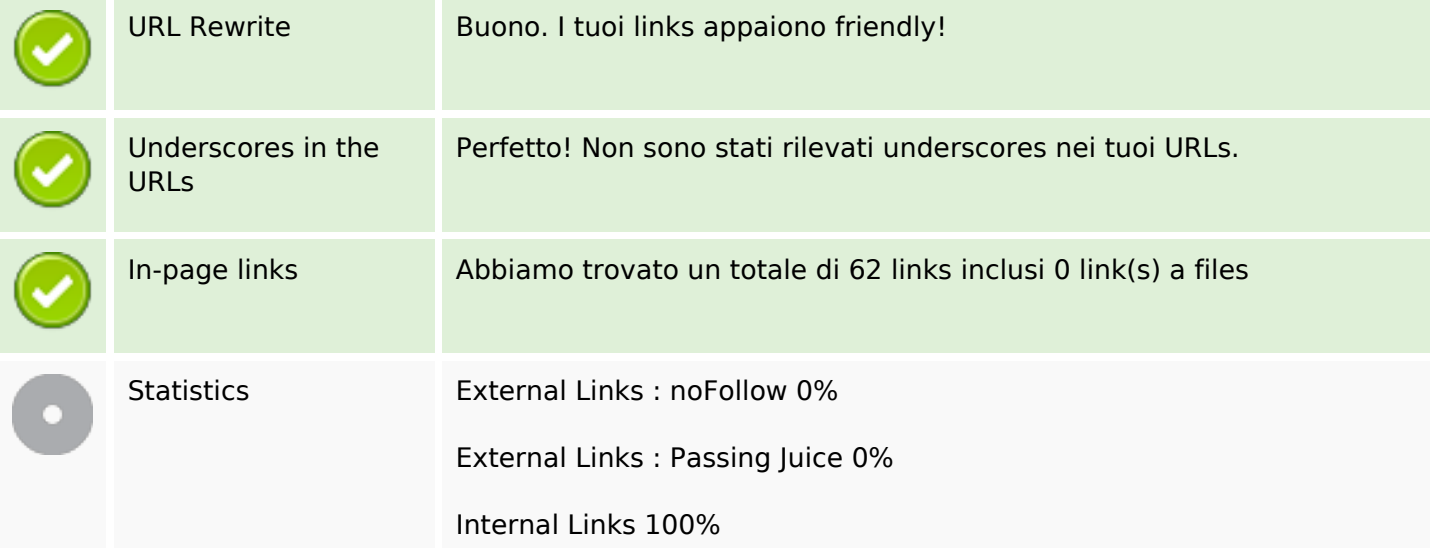

# **In-page links**

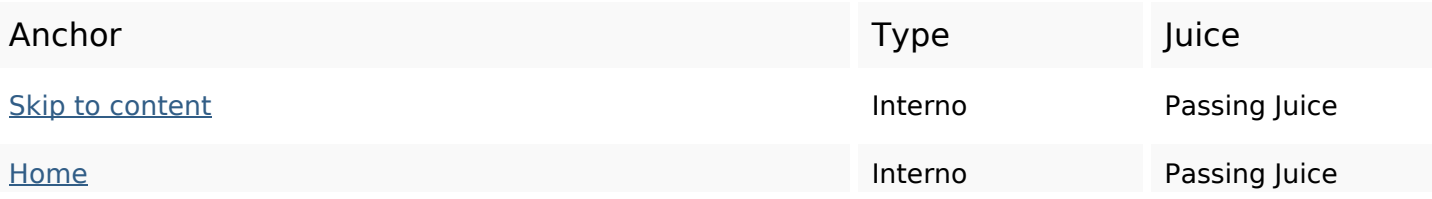

# **In-page links**

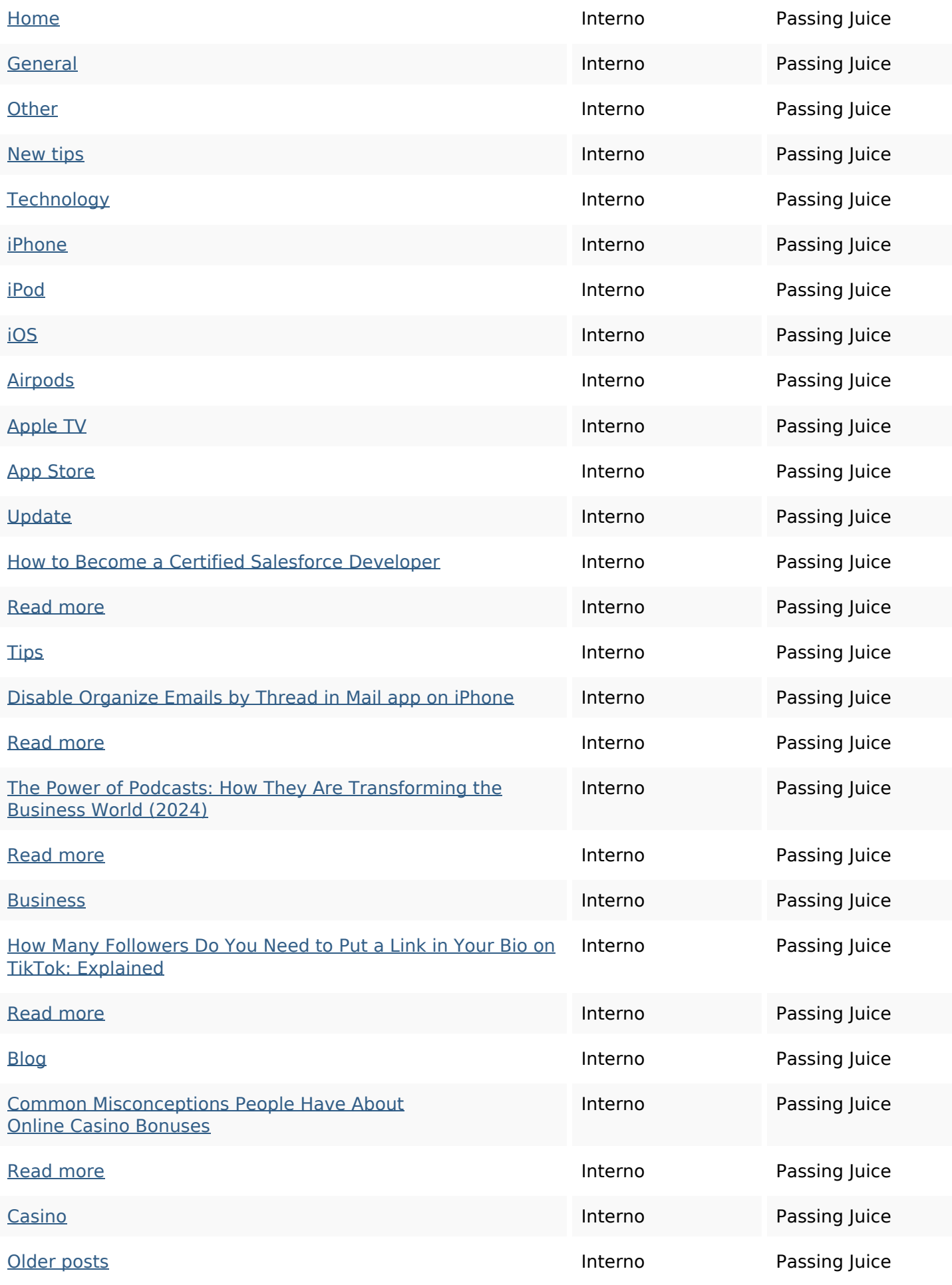

# **In-page links**

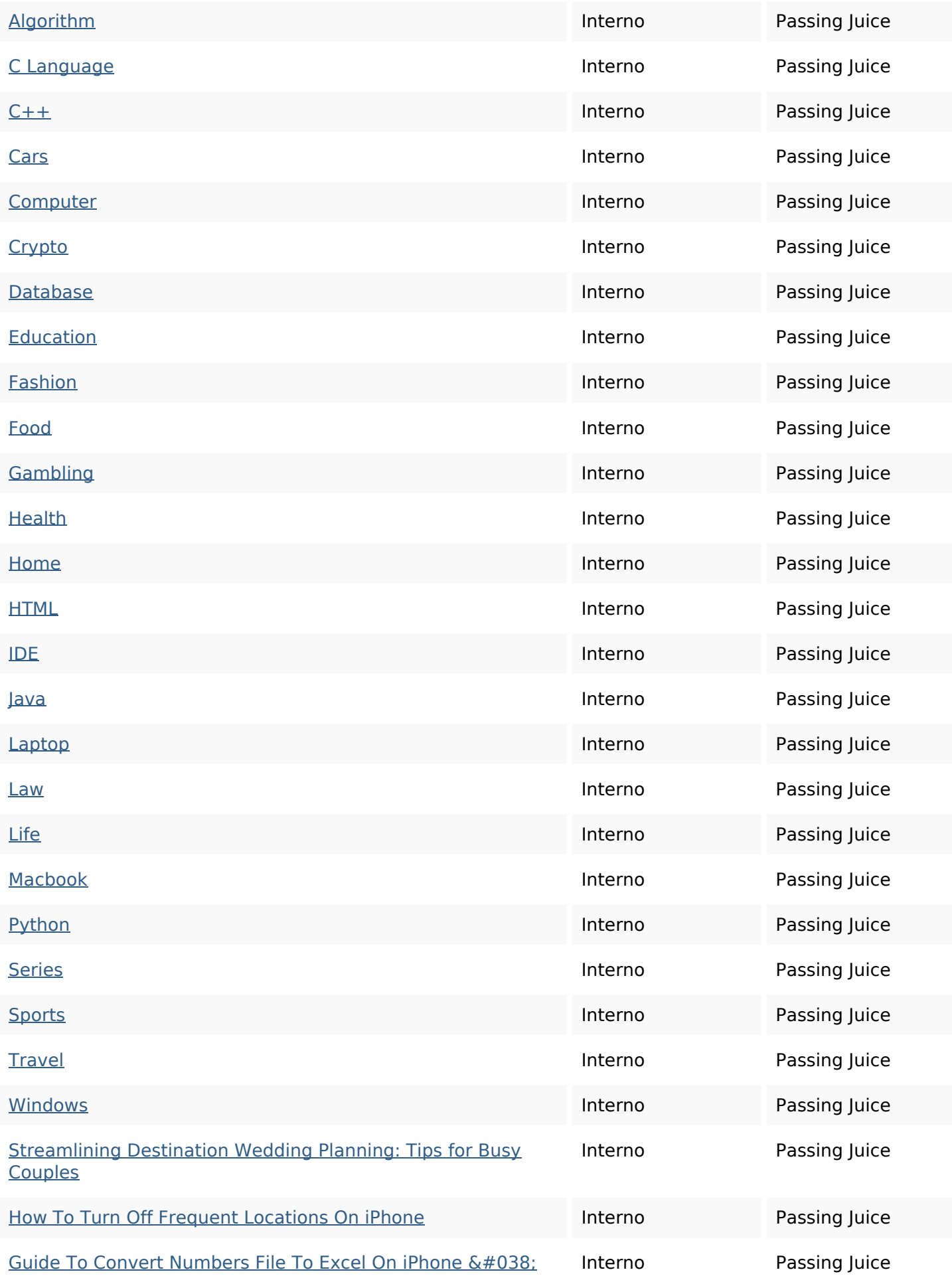

## **In-page links**

#### iPad

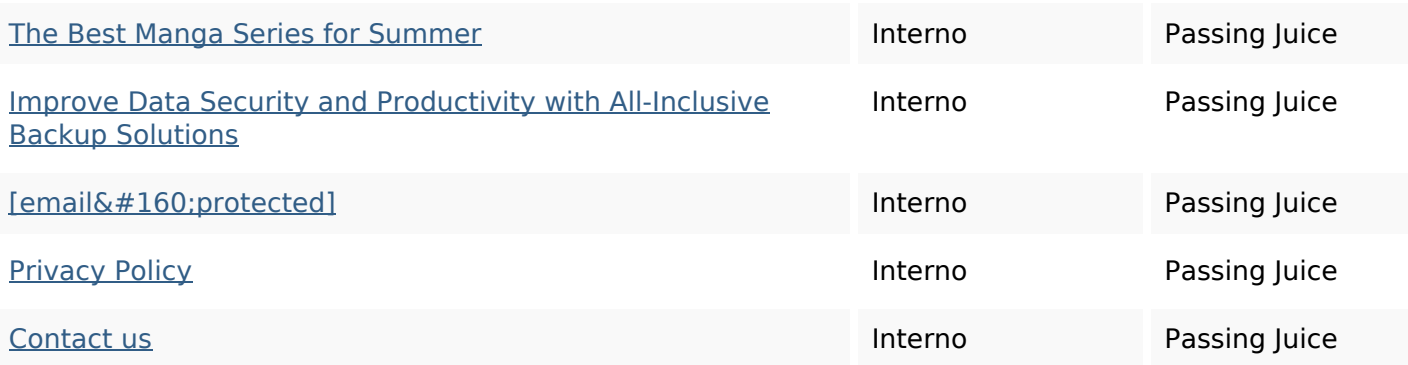

# **SEO Keywords**

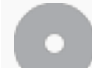

Keywords Cloud

## **Consistenza Keywords**

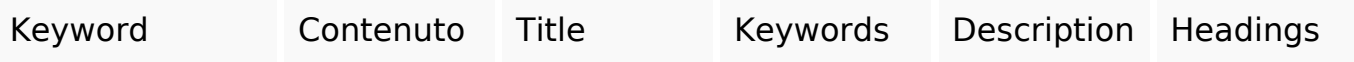

## **Usabilita**

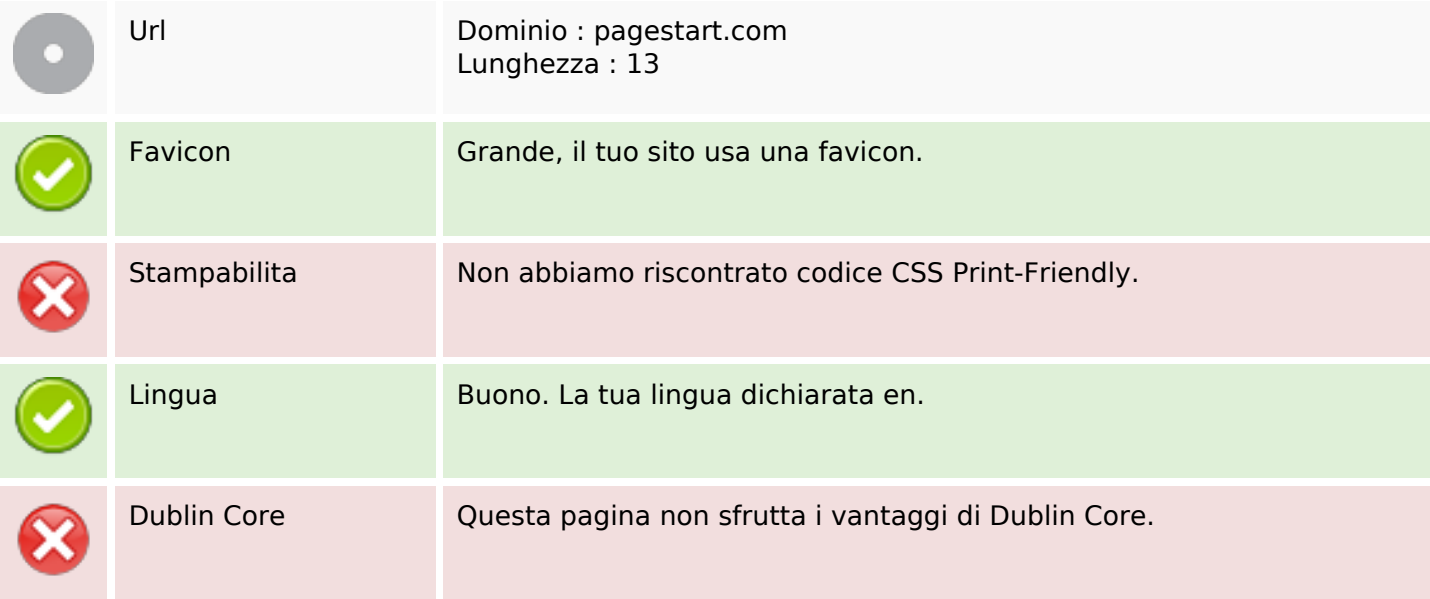

#### **Documento**

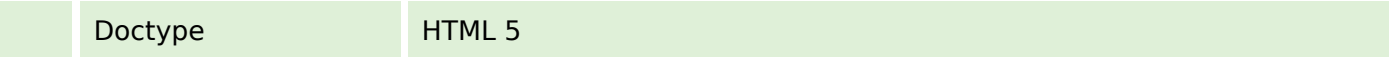

#### **Documento**

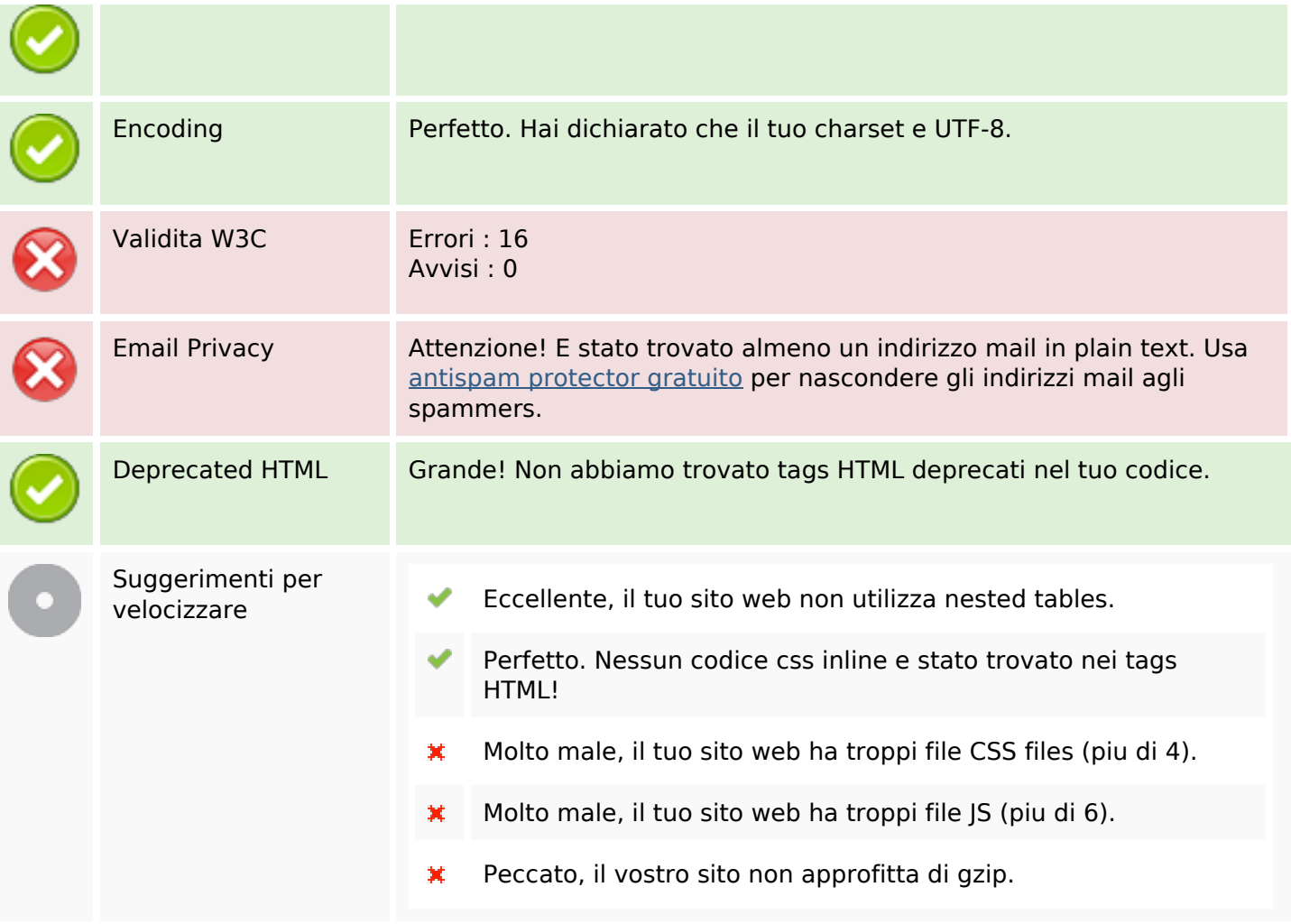

#### **Mobile**

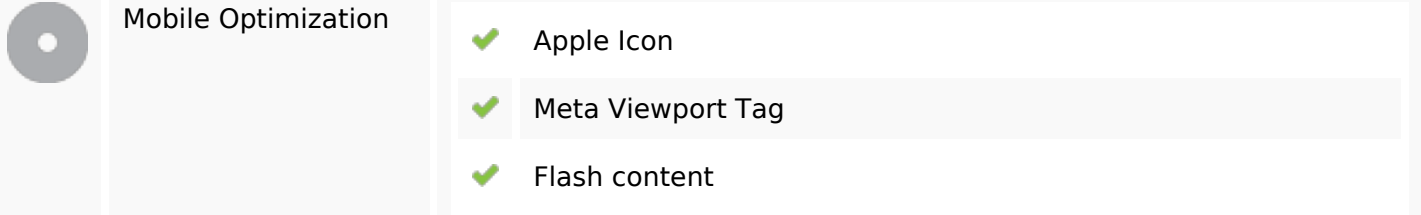

### **Ottimizzazione**

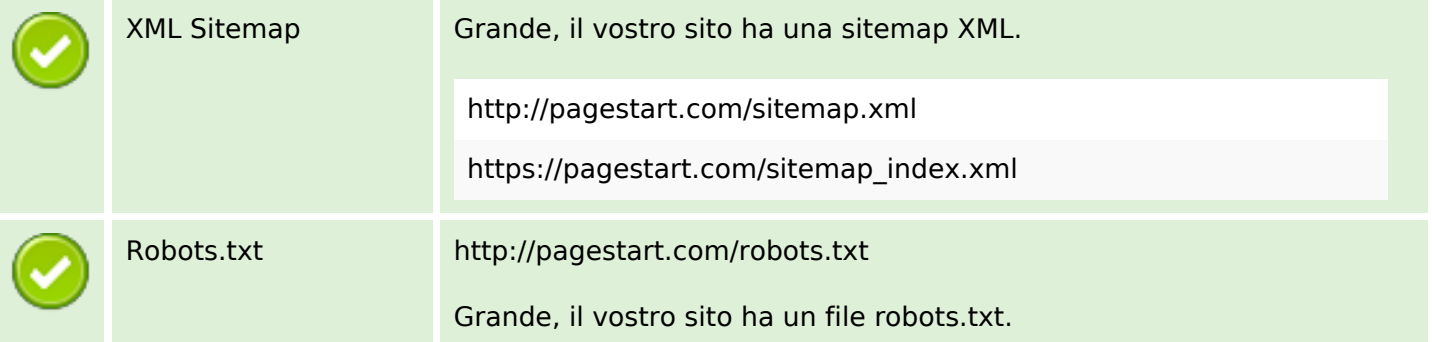

### **Ottimizzazione**

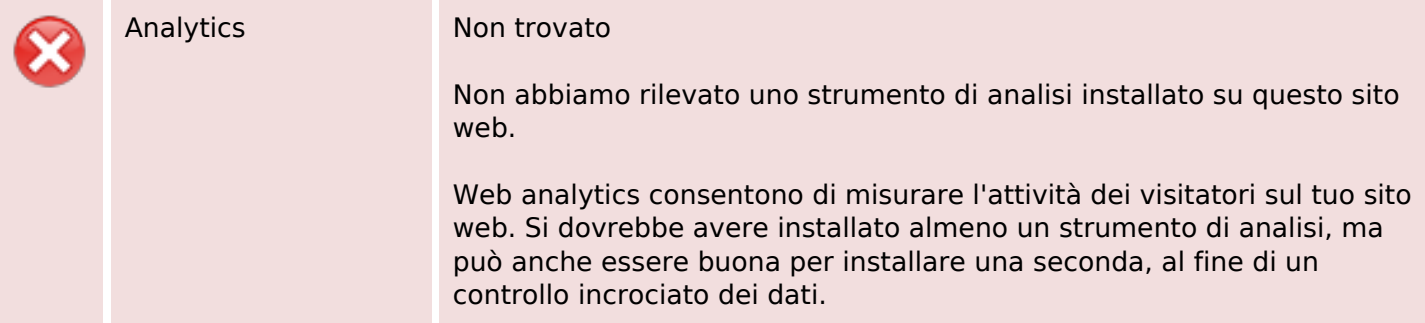